## **Auf**gewacht!

Haben Sie das auch schon erlebt? Sie wachen morgens auf und wissen nicht, wo Sie sind? Im Extremfall – der hat meist mit der letzten Nacht und Alkohol zu tun – lässt sich das Verortungsproblem nicht so schnell lösen und Sie müssen den Weg zu Ihren Lieben oder ins Büro erst mal suchen.

Der Normalfall, der nüchterne also, ist ein anderer. Nach Bruchteilen einer Sekunde wird klar, dass ein in die Aufwachphase ragender Traum-Rest schuld ist und Sie in Ihrem eigenen Bett liegen. Puh! Welch ein Glück.

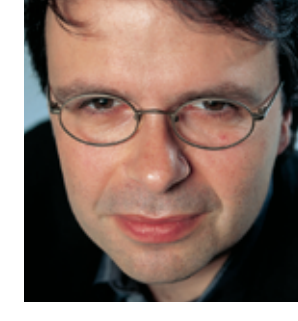

**Jan Kleinert, Chefredakteur**

Jenen kurzen Moment der Verzweiflung haben Sie vielleicht gespürt, als Sie dieses Linux-Magazin aus dem Briefkasten fischten oder am Kiosk nach ihm suchten: "Was bitte ist das!?" Die Schrecksekunde ist verständlich, schließlich haben wir das Titelblatt kräftig umgekrempelt. Dass Sie gerade dieses Editorial lesen, ist andererseits der Beweis dafür, dass Sie die Ausgabe doch gefunden haben. Vielleicht war dabei hilfreich, dem Logo keine Gewalt anzutun.

Die fünf abgebildeten Linux-Magazine aus verschiedenen Epochen belegen, dass wir unverbesserliche Wiederholungstäter sind. Warum? Na ja, zum einen macht der Mai alles neu. Zum anderen soll jeder schon am Zeitungskiosk (oder auf dem Weg vom Briefkasten zur Wohnung) sehen, welche Linux-Themen die Redaktion genau diesen Monat recherchiert und aufgeschrieben hat. Auf das alten Cover passten pro Thema nur ein paar Worte – zu wenig für manches komplexe Thema aus der komplexen Linux-Welt.

Das neue Titelblatt ist dafür einfach viel besser. Das alles ist doch einen kleinen Moment totaler Ungewissheit wert, oder? Zur allgemeinen Stimmungsaufhellung und endgültigen Versöhnung drucken wir den Comic "User Friendly" ab, den Zeichner Illiad für uns nun monatlich kreiert. Diesmal auf Seite 112.

Khint

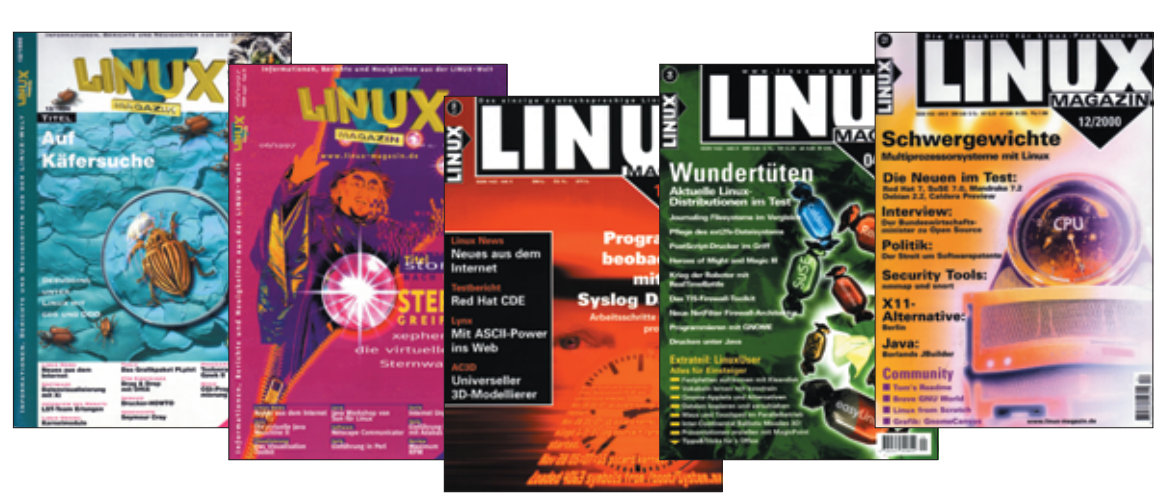

**3**

Linux-Magazin 06/04

inux-Magazin 06/04

**Login**